| 📄 tes                                                    | .t. <b>zl</b> : | sx - Li               | breOff   | ice Ca       | le         |          |        |       |          |              |        |         |       |      |          |              | - 🗆 × |
|----------------------------------------------------------|-----------------|-----------------------|----------|--------------|------------|----------|--------|-------|----------|--------------|--------|---------|-------|------|----------|--------------|-------|
|                                                          |                 | <u>V</u> iew <u>I</u> |          |              |            | Data     | Window | Heln  |          |              |        |         |       |      |          | -            |       |
| _                                                        | _               |                       |          | _            | _          | _        | _      |       | 0 1 0    |              | 1.5.4  | • 1 • A |       |      | -        |              |       |
| · 🖻 ·                                                    |                 | • 6 2                 | a I 🛃 I  | POF E        | " <u>"</u> |          | 005    | b 🗎 - | <b>1</b> | 3 T 🖓        | *   54 | :4 :1   | I 🖝 🛛 |      |          |              |       |
| 0                                                        | 宋体              |                       | -        | 12           | - a        | aa       |        |       |          | <u>a</u> : a | l   🎝  | %       |       | < >= |          | = • <u>a</u> | - I F |
| D9                                                       |                 | -                     | £χΣ      |              | _          |          |        |       |          | _            |        |         |       |      |          |              |       |
| 00                                                       |                 |                       | grant _  |              | -          | -        | -      | 1     | L =      | -            | L      | L -     |       |      | -        | <u> </u>     |       |
|                                                          | Å               | В                     | С        | D            | E          | F        | G      | н     | I        | J            | K      | L       | M     | N    | 0        | P            | Q 🔺   |
| 1<br>2<br>3                                              |                 |                       |          |              |            |          |        |       |          |              |        |         |       |      |          |              |       |
| 3                                                        |                 | one page              | top      |              |            |          |        |       |          |              |        |         |       |      | two page | top          |       |
| 4<br>5<br>6<br>7                                         |                 |                       |          |              |            |          |        |       |          |              |        |         |       |      |          |              |       |
| 6                                                        |                 |                       |          |              |            |          |        |       |          |              |        |         |       |      |          |              |       |
|                                                          |                 |                       |          |              |            |          |        |       |          |              |        |         |       |      |          |              |       |
| 89                                                       |                 |                       |          |              |            |          |        |       |          |              |        |         |       |      |          |              |       |
| 9                                                        |                 |                       |          |              | <u>ل</u>   |          |        |       |          |              |        |         |       |      |          |              |       |
| 10<br>11<br>12<br>13<br>14<br>15<br>16<br>17<br>18<br>19 |                 |                       | Т        |              |            | _        |        |       |          |              |        | -       |       | -    |          |              |       |
| 12                                                       |                 |                       |          | 20           | SO         |          |        |       |          |              |        | Pa      | ao    | - 9  |          |              |       |
| 13                                                       |                 |                       |          | _ <b>C</b> L | КC         |          | L      |       |          |              |        | Гa      | SU    |      |          |              |       |
| 15                                                       |                 |                       |          |              |            |          |        |       |          |              |        |         |       |      |          |              |       |
| 16                                                       |                 |                       |          |              |            |          |        |       |          |              |        |         |       |      |          |              |       |
| 17                                                       |                 |                       |          |              |            |          |        |       |          |              |        |         |       |      |          |              |       |
| 19                                                       |                 |                       |          |              |            |          |        |       |          |              |        |         |       |      |          |              |       |
| 20<br>21                                                 |                 |                       |          |              |            |          |        |       |          |              |        |         |       |      |          |              |       |
| 21                                                       |                 |                       |          |              |            |          |        |       |          |              |        |         |       |      |          |              |       |
| 22<br>23<br>24                                           |                 |                       | L        | L            |            |          |        |       |          |              |        |         |       |      |          |              |       |
| 24                                                       |                 | one page              | bottom   |              |            |          |        |       |          |              |        |         |       |      | two page | bottom       |       |
| 25                                                       | L N             | C1 1                  | (81      | /e1          | 12 / 1     |          |        |       |          |              |        |         |       |      |          |              |       |
|                                                          |                 | Sheet1                | ( Sheet2 | Shee         |            |          |        |       |          |              |        | 1       |       |      |          |              |       |
| Sheet                                                    | 1/3             | 3                     |          |              | Page       | Style_SI | heet1  |       |          |              | C      | Su      | m=0   |      | 0        | +            | 65%   |

Step 1: create a test.xlsx file.

Step 2:set the test.xlsx file page break information.

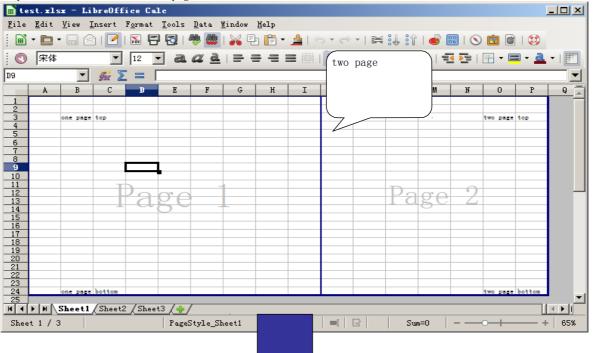

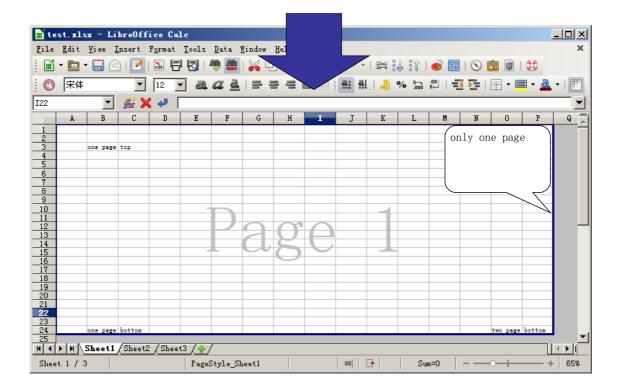

Step 3:save the test.xlsx file

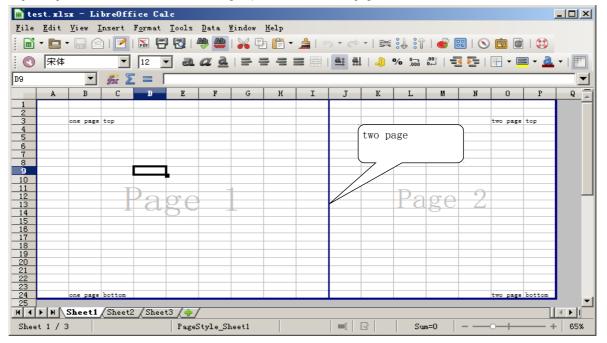

Step 4: open the saved test.xlsx file again, we will find the page break information can not saved.